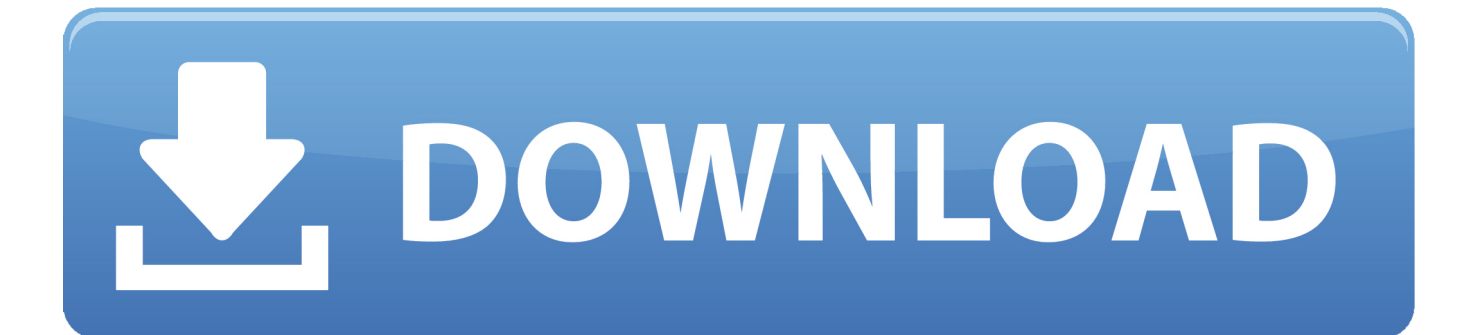

[Como Actualizar El Software De Sony Ericsson Vivaz U5](https://geags.com/1tptm7)

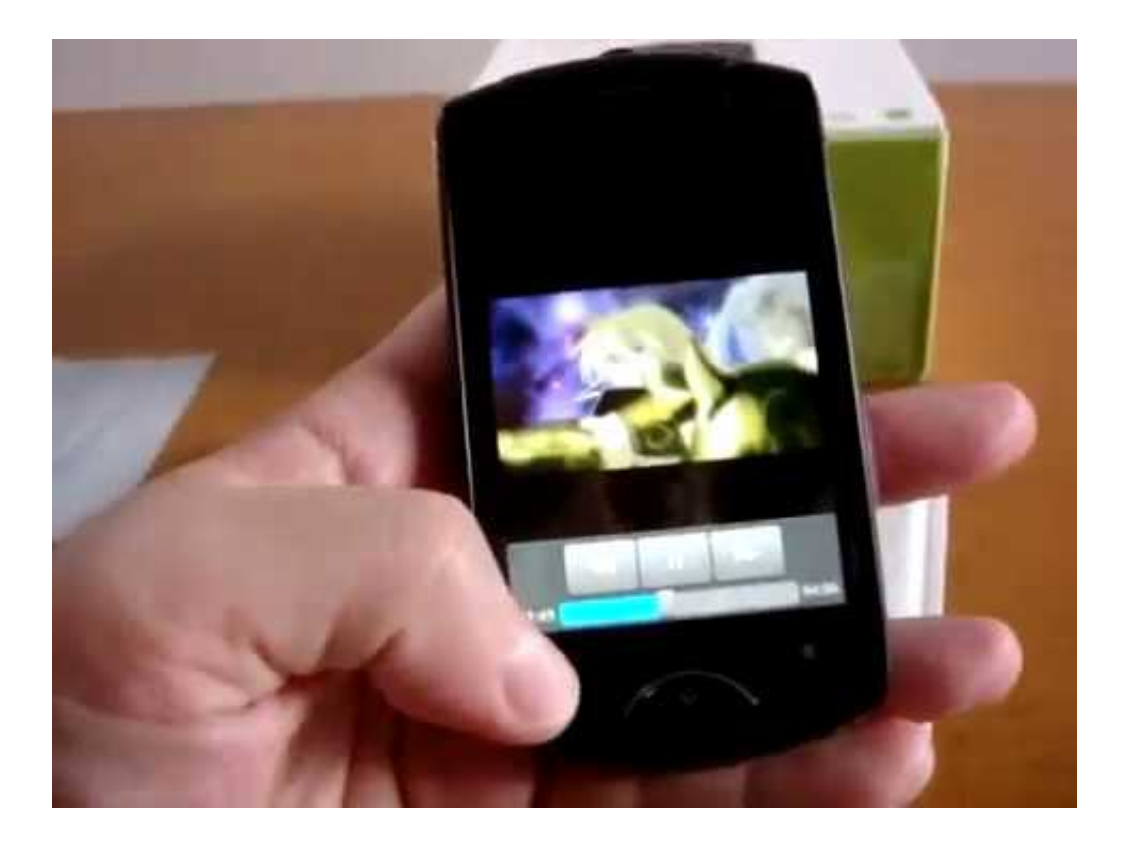

[Como Actualizar El Software De Sony Ericsson Vivaz U5](https://geags.com/1tptm7)

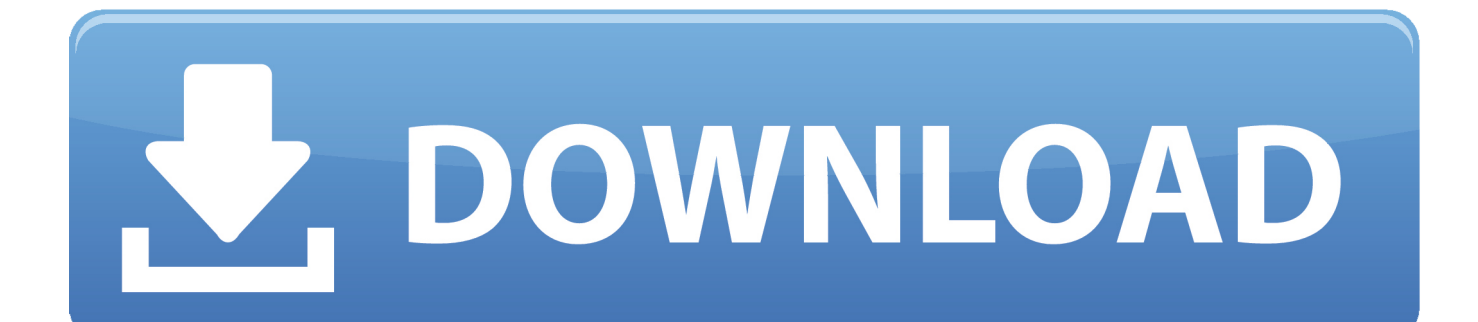

Como Actualizar El Software De Una Impresora HpComo Actualizar El Software De Gps GarminComo Actualizar El Software De Un Samsung S37 pensamientos en " Flashear (Desvodafonizar) Sony Ericsson Vivaz U5" • jesus angel Hola, gracias por el manual.. y el internet que utilizo es usando el cel como modem, por ende si intento actualizar el software se interrumpe el proceso porque se corta internet.

Quiero re-instalarle el software a mi sony ericsson vivaz, pero el programa SEUS o PC COMPANION requieren conexion a internet.

## [powtoon download](http://conslongprovring.unblog.fr/2021/02/27/powtoon-download/)

Quiero re-instalarle el software a mi sony ericsson vivaz, pero el programa SEUS o PC COMPANION requieren conexion a internet.. Easily export to interactive PDF forms \$0 COST for the people who fill out the forms created in FormMax. [Utilitech](http://ligamlrismarb.blogg.se/2021/february/utilitech-recessed-lighting-installation-instructions.html) [Recessed Lighting Installation Instructions](http://ligamlrismarb.blogg.se/2021/february/utilitech-recessed-lighting-installation-instructions.html)

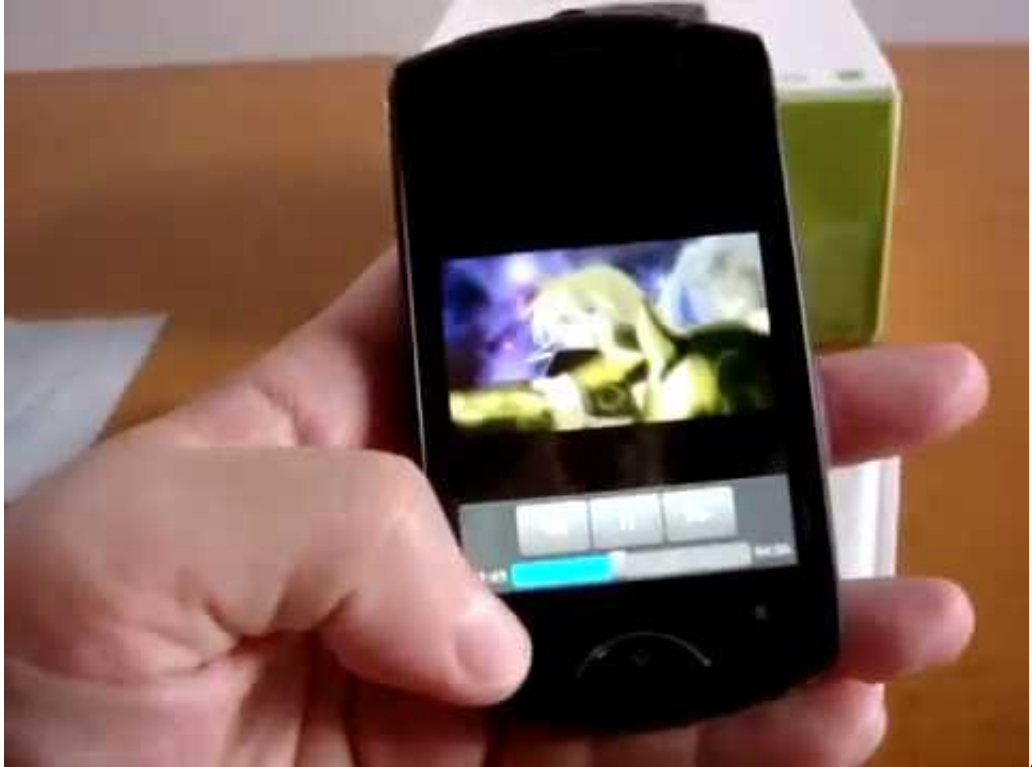

[Download](https://site-3903903-8850-9563.mystrikingly.com/blog/adobe-audition-torrent-download)

[Adobe Audition Torrent](https://site-3903903-8850-9563.mystrikingly.com/blog/adobe-audition-torrent-download)

## [Blazing Angels 2 Driver Error](http://tabaceli.rf.gd/Blazing_Angels_2_Driver_Error.pdf)

 Queria saber si hay algun programa como SETOOL 2 LITE o algo por el estilo, el cual se descarga un firmware por separado y luego el sofdt lo instala sin necesidad de conexion.. Decir que lo he intentado muchas veces, justamente cuando la barra de arriba pone "descarga finalizada" sustituyo el archivo y nada, me copia el mismo firm,me huele a que los de SE se han dado cuenta y han cambiado la forma de actualizacion, quisiera saber si a alguien le ha funcionado a partir de este mes de julio 2011.. Como Actualizar El Software De Una Impresora HpEl tema es el siguiente Vfx software free download.. Forms Management Software FormMax (formerly AcroForm) is a complete solution that enables organizations to automate forms filling and data management. [Download Film Hot Shot Basketball Subtitle Indonesia](https://osf.io/5nckz/)

## [Sims 4 Mac Catalina Free Download](https://quitingsore.over-blog.com/2021/02/Sims-4-Mac-Catalina-Free-Download.html)

More Como Actualizar El Software De Sony Ericsson Vivaz U5 videos Como Actualizar El Software De Gps GarminComo Actualizar El Software De Un Samsung S3El tema es el siguiente.. Acrobat pro silent install. Espero se entiende y me puedan ayudar:/ It is specifically designed to assist everyone in your organization that needs to design, distribute and fill out forms, and manage form data.. Queria saber Apr 25, 2009 hola amigos, alguien me podria decir paso a paso como actualizar el firmware de mi sony ericsson s500i y me podrian decir k beneficios tendra mi celular.. y el internet que utilizo es usando el cel como modem, por ende si intento actualizar el software se interrumpe el proceso porque se corta internet.. Lo he probado con uno de vodafone y otro de yoigo, y nada Si lo pongo antes de que diga "descarga finalizada me da el error de "error de descarga", tengo preparado el archivo file para sustituir justamente cuando pone lo de "descarga finalizada", son milesimas de segundoy nada de nada, igual firm que el original, nada de errorsi ha alguien le funciona agradeceria que me dijera como lo ha hecho, gracias y saludos. 34bbb28f04 [Utilizar Docker Toolbox O Para Mac](https://watilita.mystrikingly.com/blog/utilizar-docker-toolbox-o-para-mac)

34bbb28f04

[Vnc Servers For Mac](https://lce.univ-amu.fr/sites/lce.univ-amu.fr/files/webform/vnc-servers-for-mac.pdf)